## Inhaltsverzeichnis

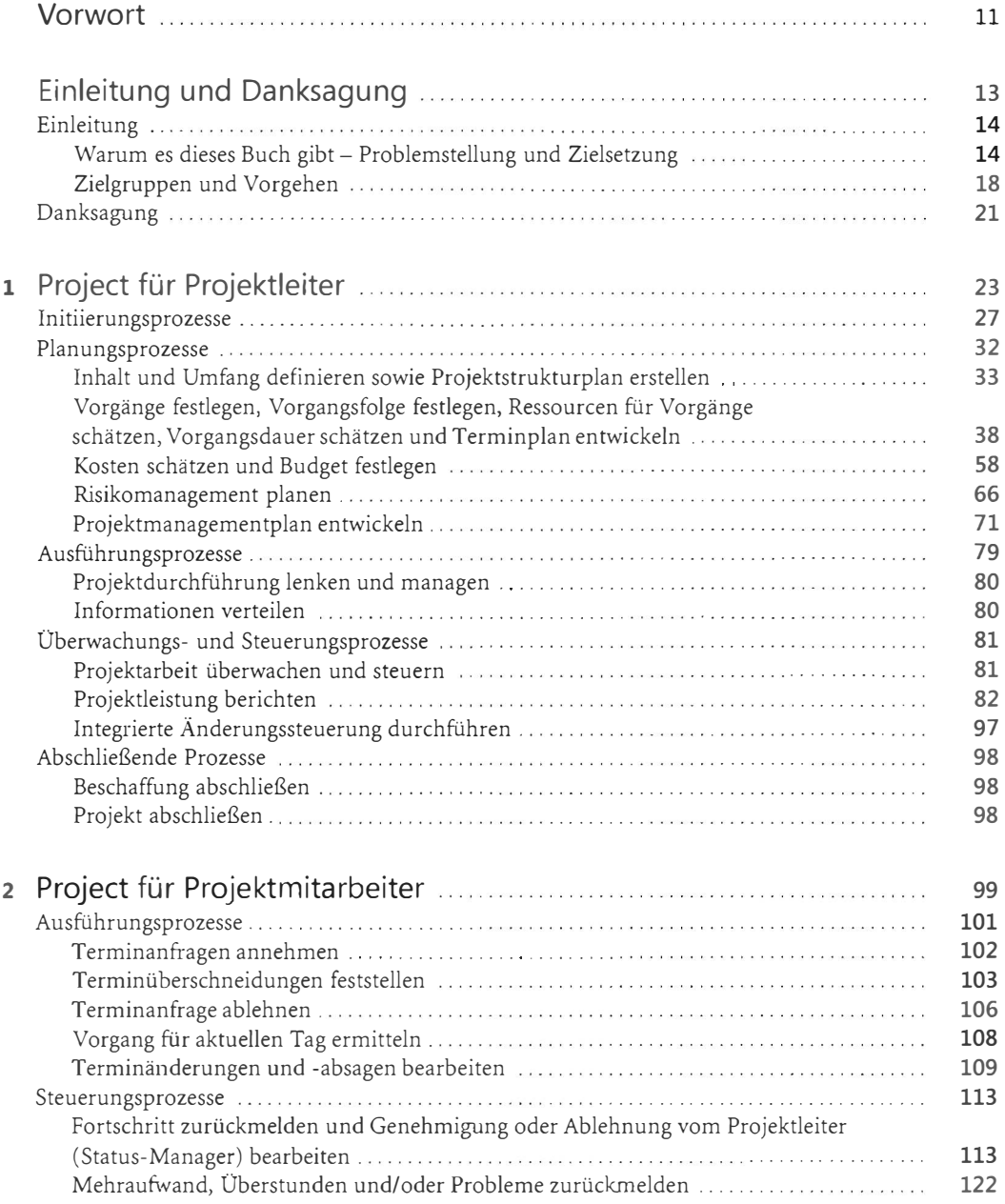

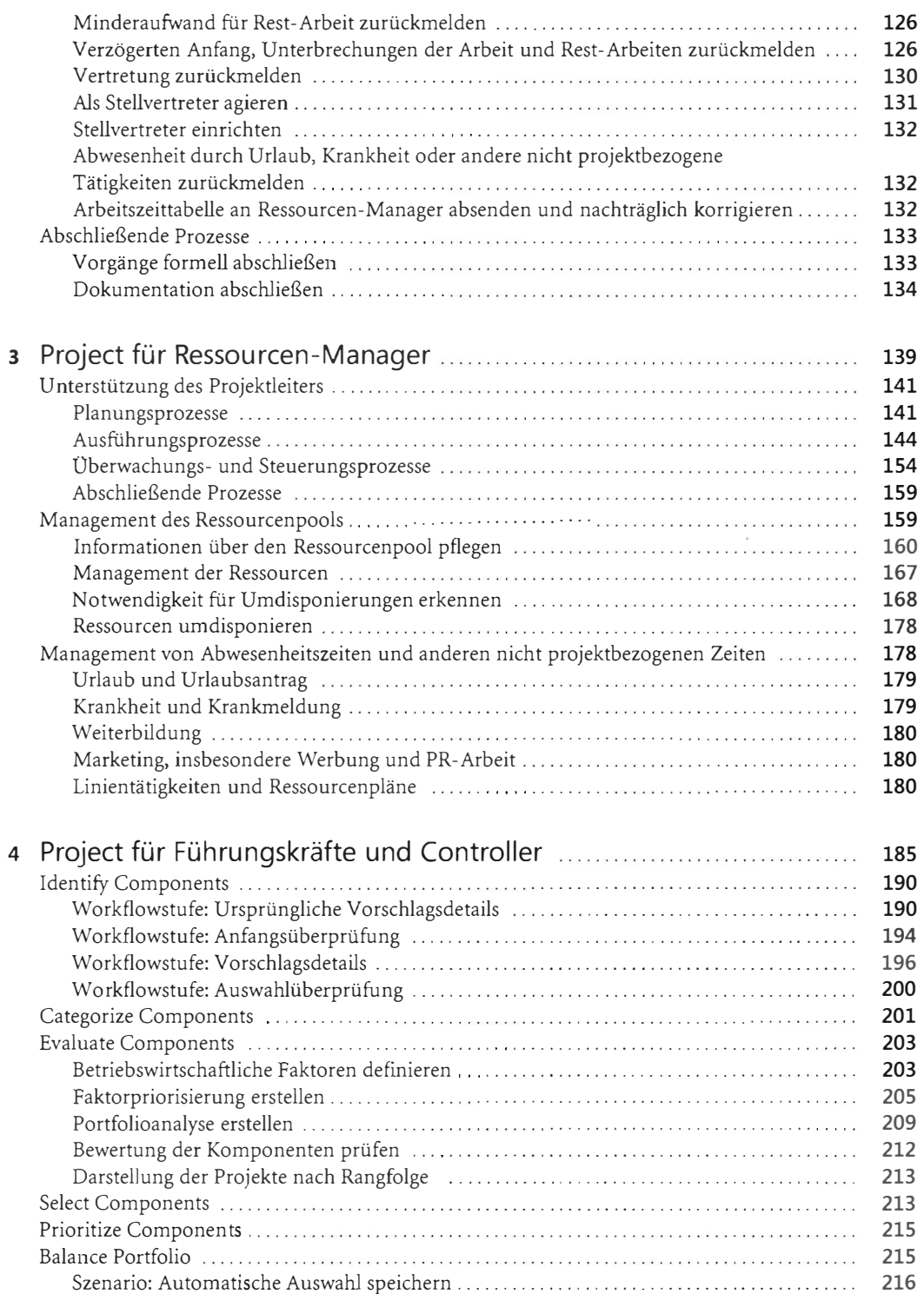

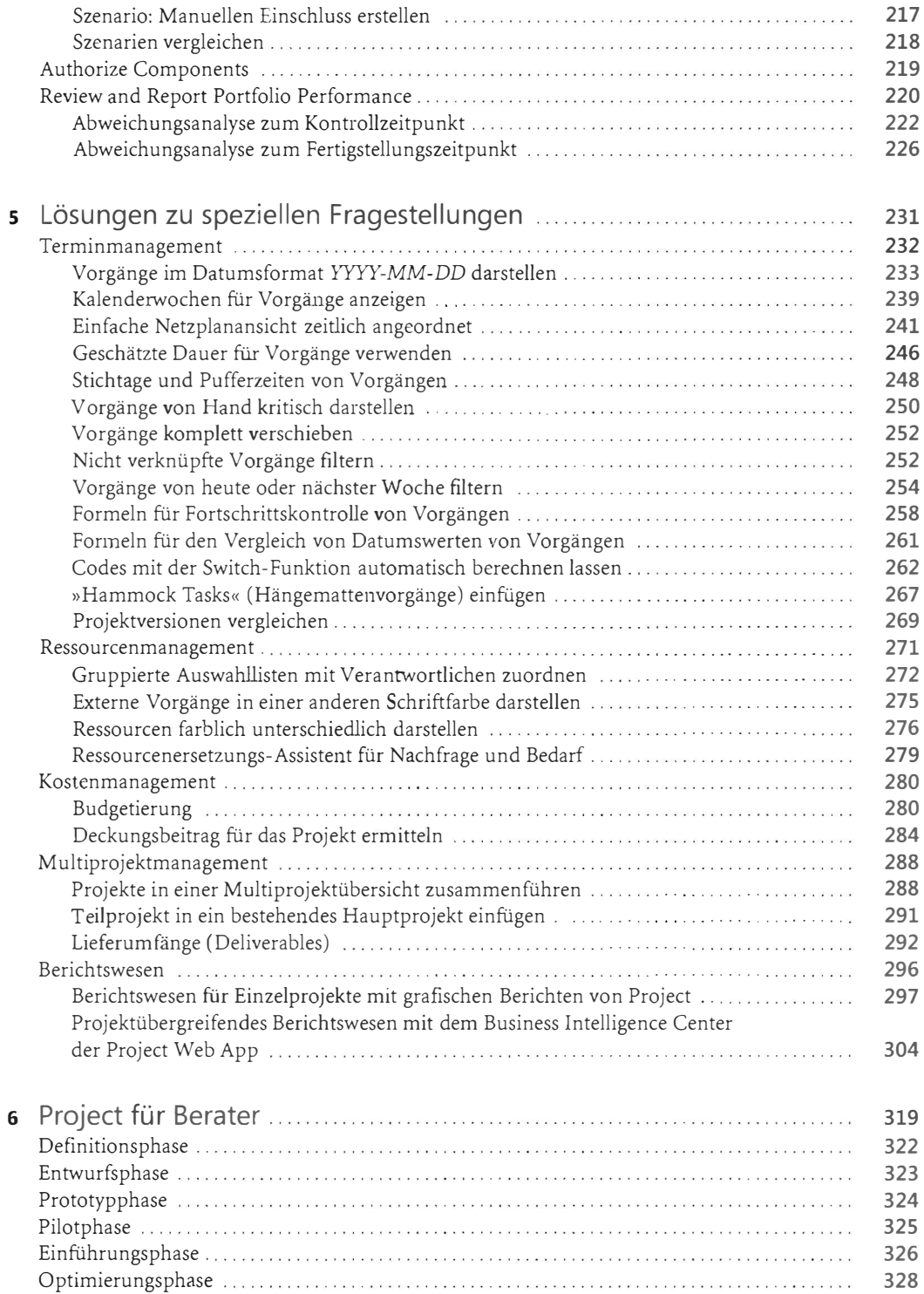

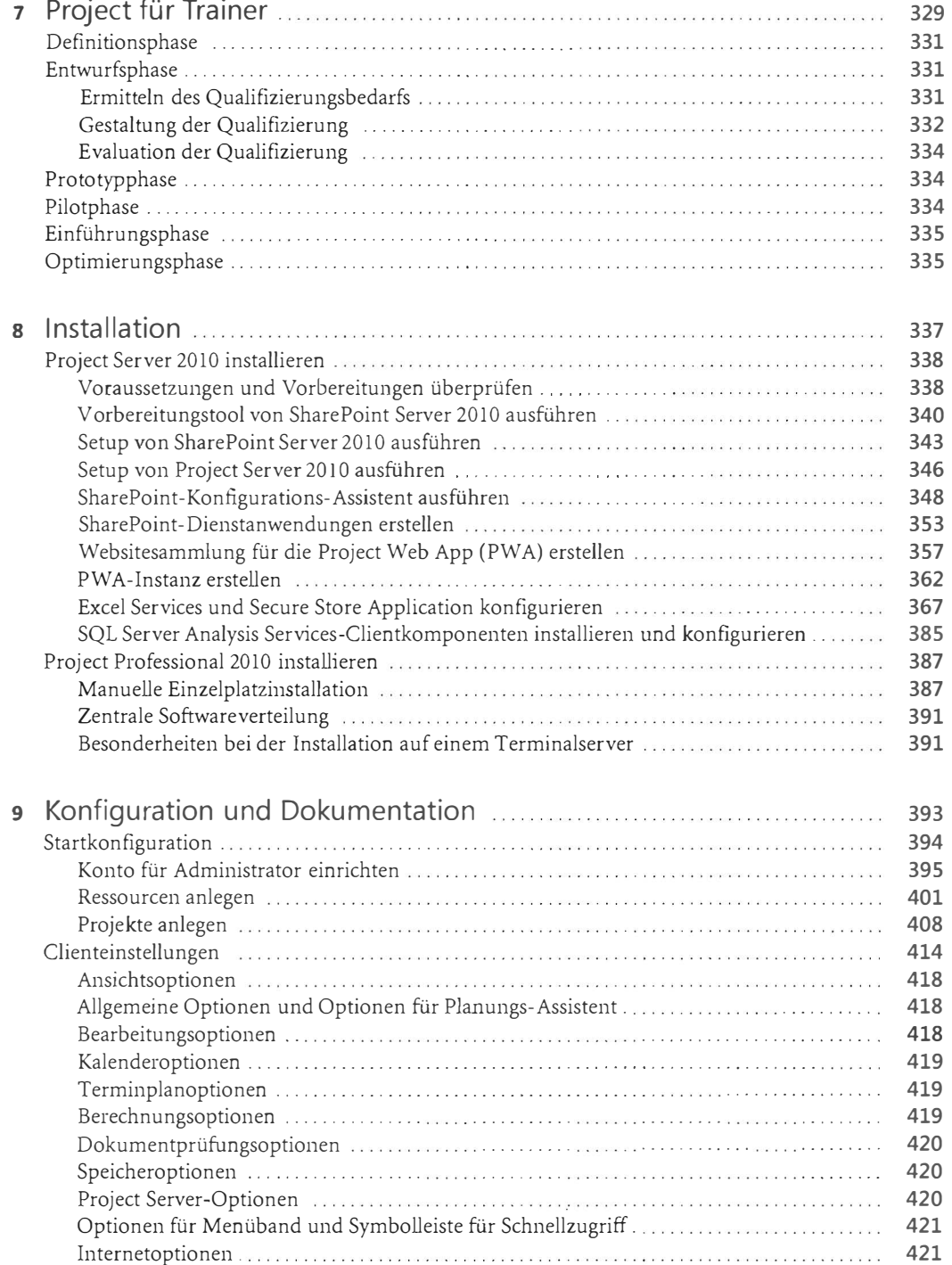

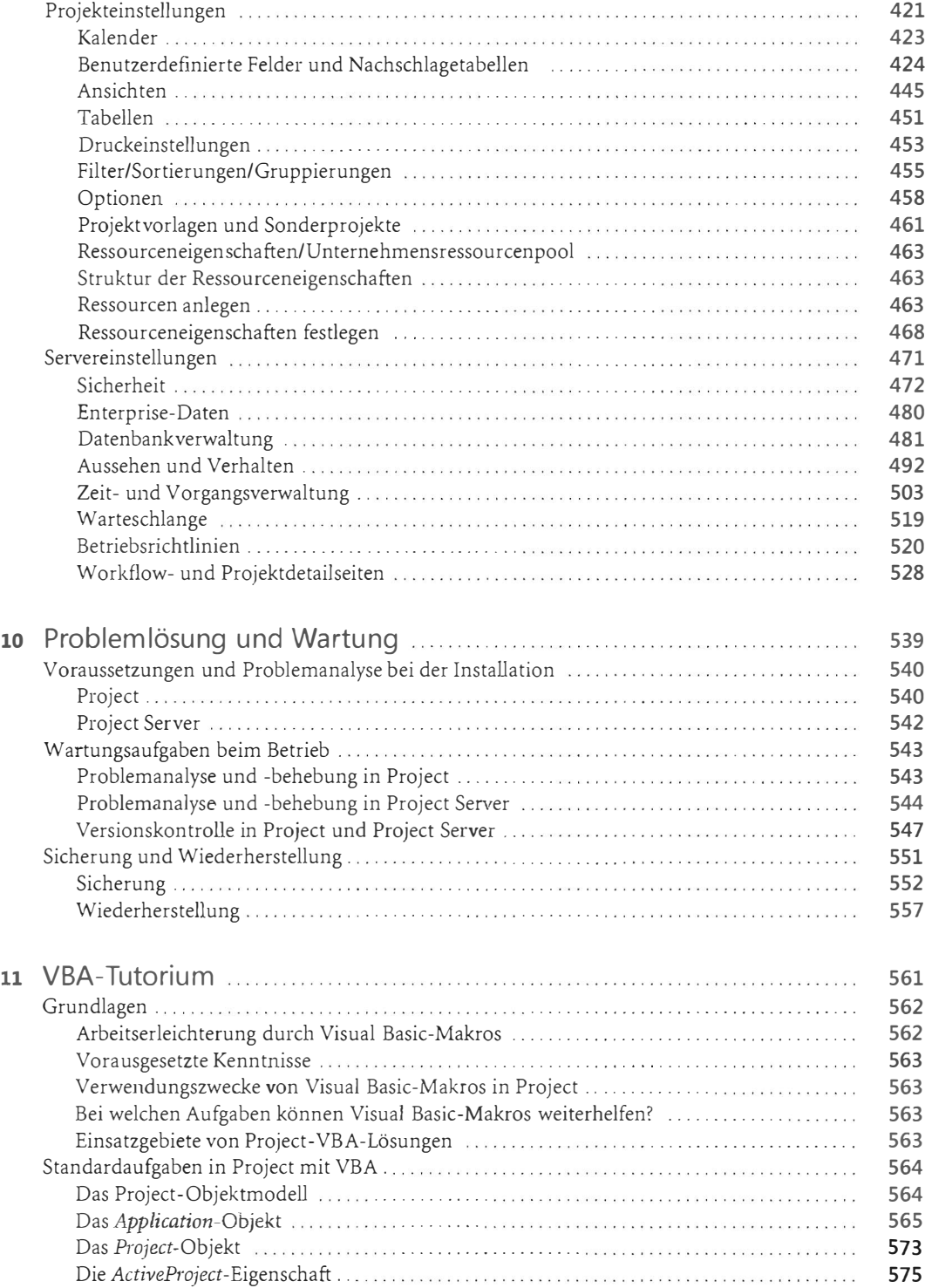

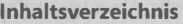

**Barbara** 

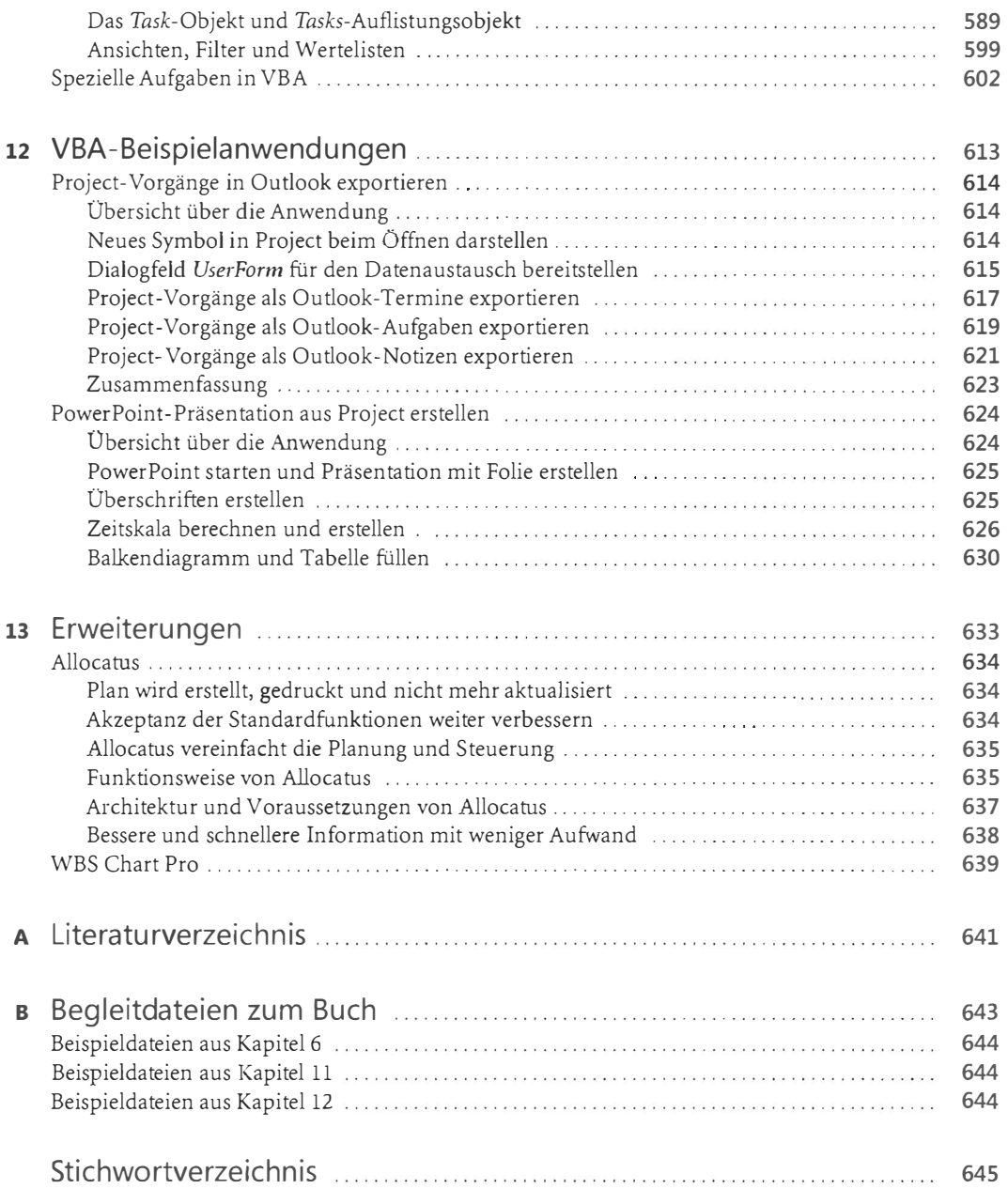